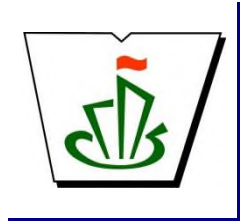

**МИНИСТЕРСТВО ОБРАЗОВАНИЯ И НАУКИ РЕСПУБЛИКИ КОМИ ГОСУДАРСТВЕННОЕ ПРОФЕССИОНАЛЬНОЕ ОБРАЗОВАТЕЛЬНОЕ УЧРЕЖДЕНИЕ «СЫКТЫВКАРСКИЙ ГУМАНИТАРНО-ПЕДАГОГИЧЕСКИЙ КОЛЛЕДЖ имени И.А. КУРАТОВА»**

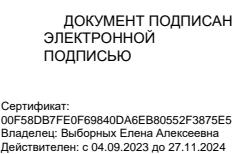

**«УТВЕРЖДАЮ»** Директор ГПОУ «СГПК»

\_\_\_\_\_\_\_\_\_\_\_\_\_\_\_\_\_ Е.А. Выборных  $2023$  г.

# НАИМЕНОВАНИЕ УЧЕБНОГО ЦИКЛА

# **ОБЩЕПРОФЕССИОНАЛЬНЫЙ УЧЕБНЫЙ ЦИКЛ**

**РАБОЧАЯ ПРОГРАММА УЧЕБНОЙ ДИСЦИПЛИНЫ**

# **ОПЦ.03 ИНФОРМАТИКА И ИКТ В ПРОФЕССИОНАЛЬНОЙ ДЕЯТЕЛЬНОСТИ**

**[наименование дисциплины в соответствии с ФГОС] Для студентов, обучающихся по специальности**

**44.02.02 ПРЕПОДАВАНИЕ В НАЧАЛЬНЫХ КЛАССАХ (углубленная подготовка) Форма обучения-заочная**

**Сыктывкар, 2023**

*«*

Рабочая программа учебной дисциплины разработана на основе Федерального государственного образовательного стандарта по специальности/профессии среднего профессионального образования **код наименование специальности/профессии**

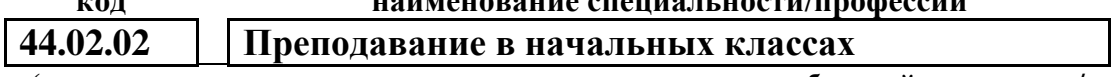

**(программа подготовки специалистов среднего звена углубленной подготовки/**

**программа подготовки квалифицированных рабочих и служащих)**

*[наименование специальности/профессии, уровень подготовки*

*в соответствии с ФГОС]*

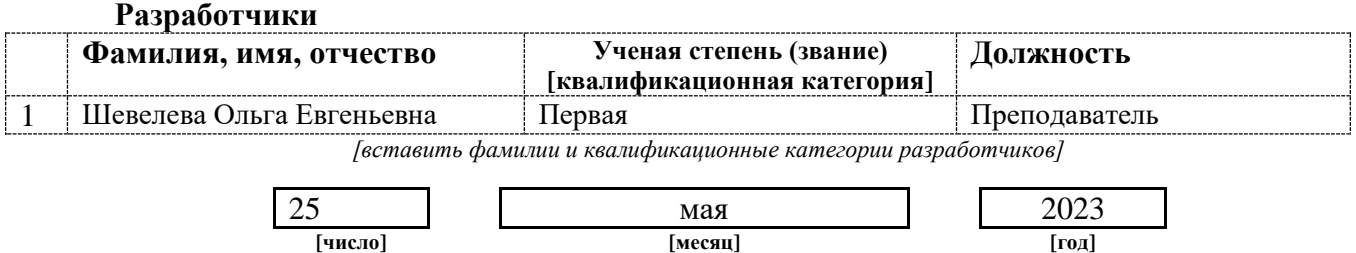

*[дата представления на экспертизу]*

**Рассмотрено:**

ПЦК информатики, математики с методикой преподавания и физики

Протокол № 7 от «31» мая 2023 г.

#### **Рекомендовано:**

Методическим советом ГПОУ «СГПК»

Протокол № 4 от «06» июня 2023 г.

# **Содержание программы учебной дисциплины**

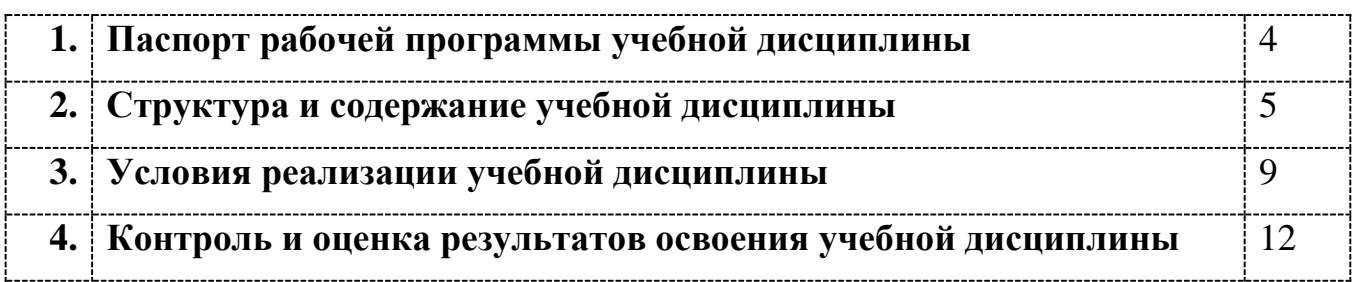

## **1. ПАСПОРТ**

### **рабочей программы учебной дисциплины**

**Информатика и информационно-коммуникационные технологии в профессиональной деятельности**

**[наименование дисциплины в соответствии с ФГОС]**

### **1.1. Область применения рабочей программы учебной дисциплины**

Рабочая программа учебной дисциплины является частью ППССЗ/ППКРС в соответствии с ФГОС СПО

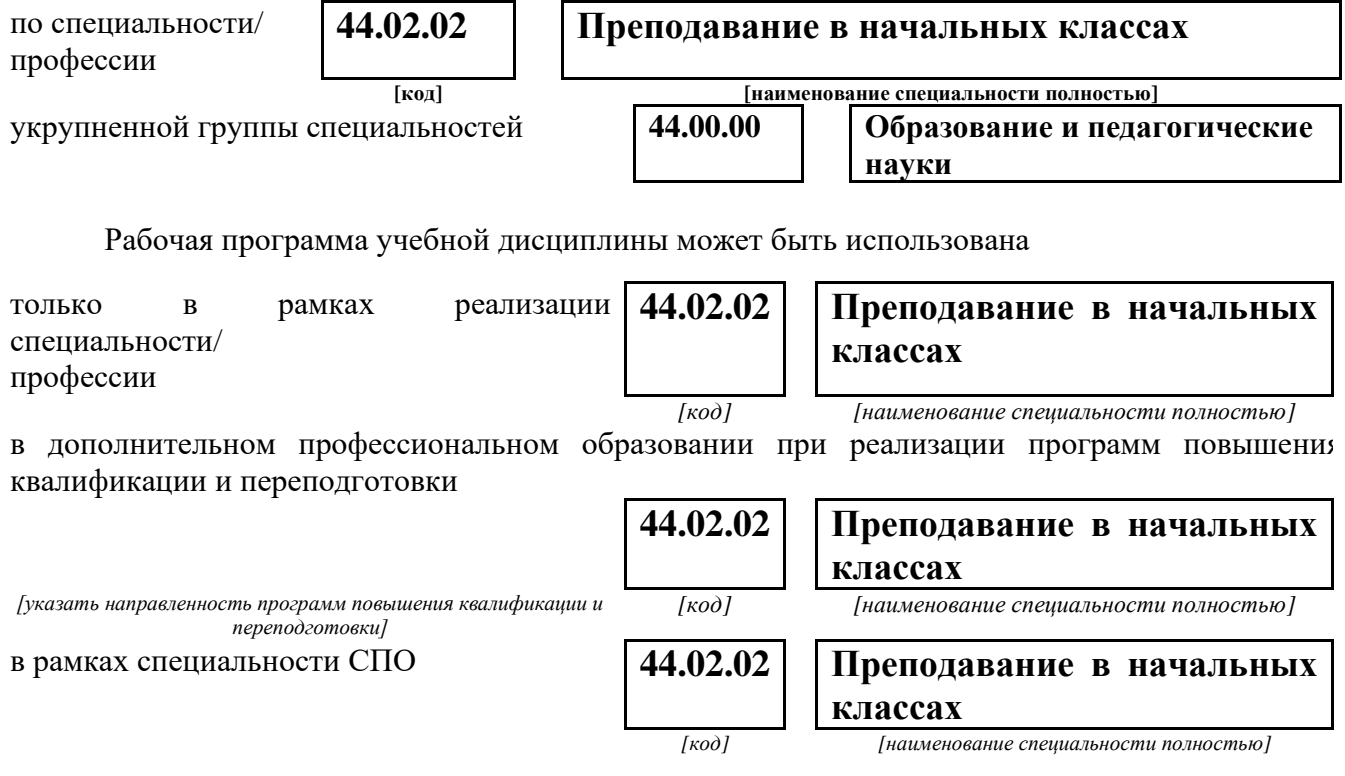

### **1.2 Место учебной дисциплины в структуре основной профессиональной образовательной программы**

Данная учебная дисциплина входит:

в обязательную часть циклов ППССЗ

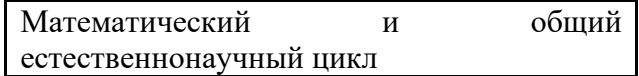

### **1.3. Цели и задачи учебной дисциплины – требования к результатам освоения учебной дисциплины:**

В результате освоения учебной дисциплины обучающийся должен **уметь**:

- 1. соблюдать правила техники безопасности и гигиенические рекомендации при использовании средств ИКТ в профессиональной деятельности;
- 2. создавать, редактировать, оформлять, сохранять, передавать информационные объекты различного типа с помощью современных информационных технологий для обеспечения образовательного процесса;
- 3. использовать сервисы и информационные ресурсы сети Интернет в профессиональной деятельности;

В результате освоения учебной дисциплины обучающийся должен **знать:**

- 1. правила техники безопасности и гигиенические требования при использовании средств ИКТ в образовательном процессе;
- 2. основные технологии создания, редактирования, оформления, сохранения, передачи и поиска информационных объектов различного типа (текстовых, графических, числовых и т. п.) с помощью современных программных средств;
- 3. возможности использования ресурсов сети Интернет для совершенствования профессиональной деятельности, профессионального и личностного развития;
- 4. аппаратное и программное обеспечение персонального компьютера (ПК), применяемое в профессиональной деятельности.

В результате изучения дисциплины

Информатика и информационно-коммуникационные технологии в профессиональной деятельности

#### *[наименование учебной дисциплины в соответствии с ФГОС]*

обучающийся должен освоить общие **(ОК)** и профессиональные **(ПК)** компетенции.

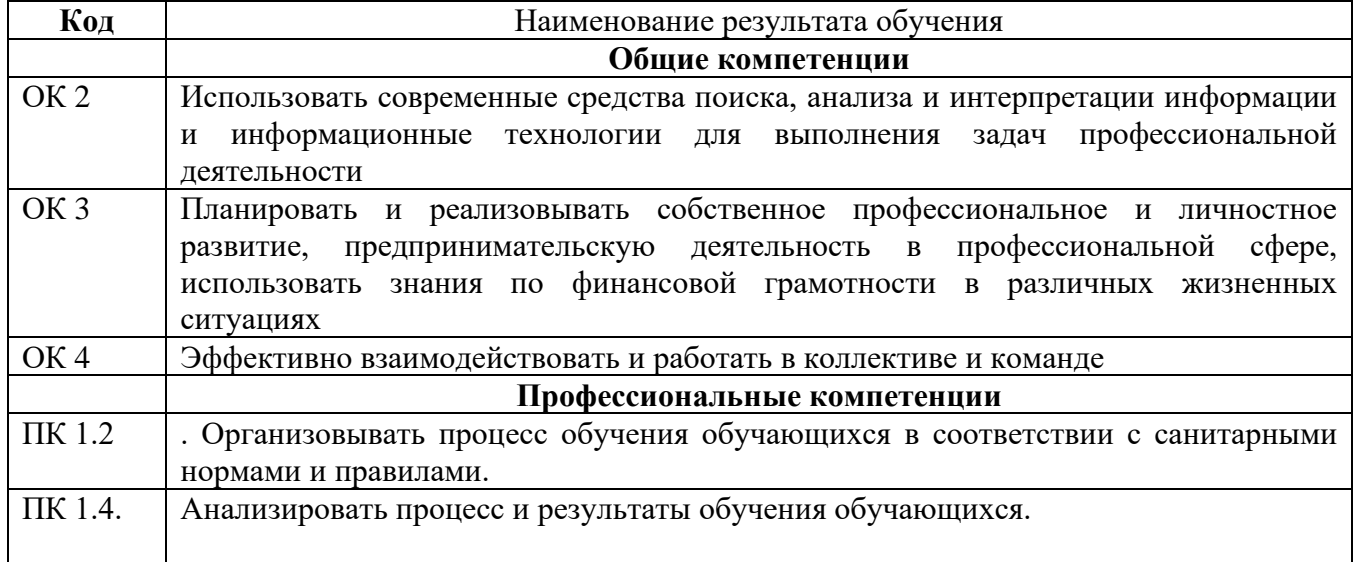

### **1.4. Рекомендуемое количество часов на освоение программы учебной дисциплины:**

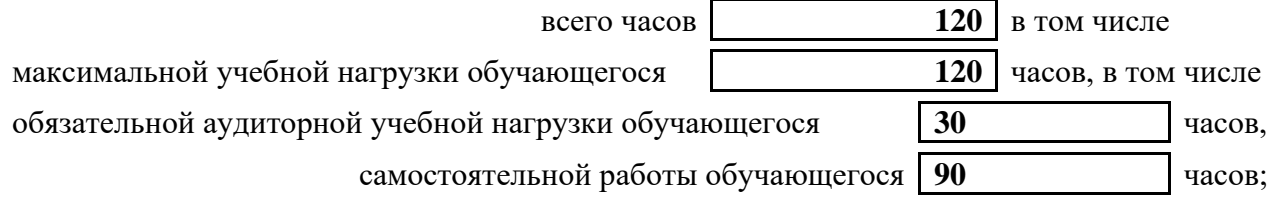

### **2. СТРУКТУРА И СОДЕРЖАНИЕ УЧЕБНОЙ ДИСЦИПЛИНЫ 2.1. Объем учебной дисциплины и виды учебной работы**

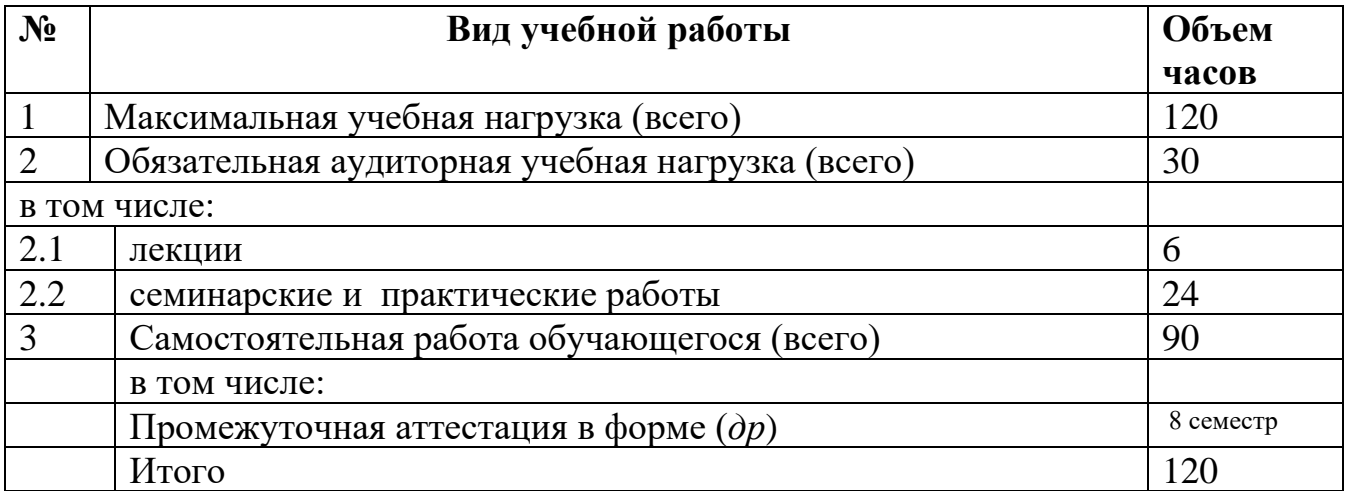

# **2.2. Тематический план и содержание учебной дисциплины**

Информатика и информационно-коммуникационные технологии в

профессиональной деятельности

#### **Наименование дисциплины**

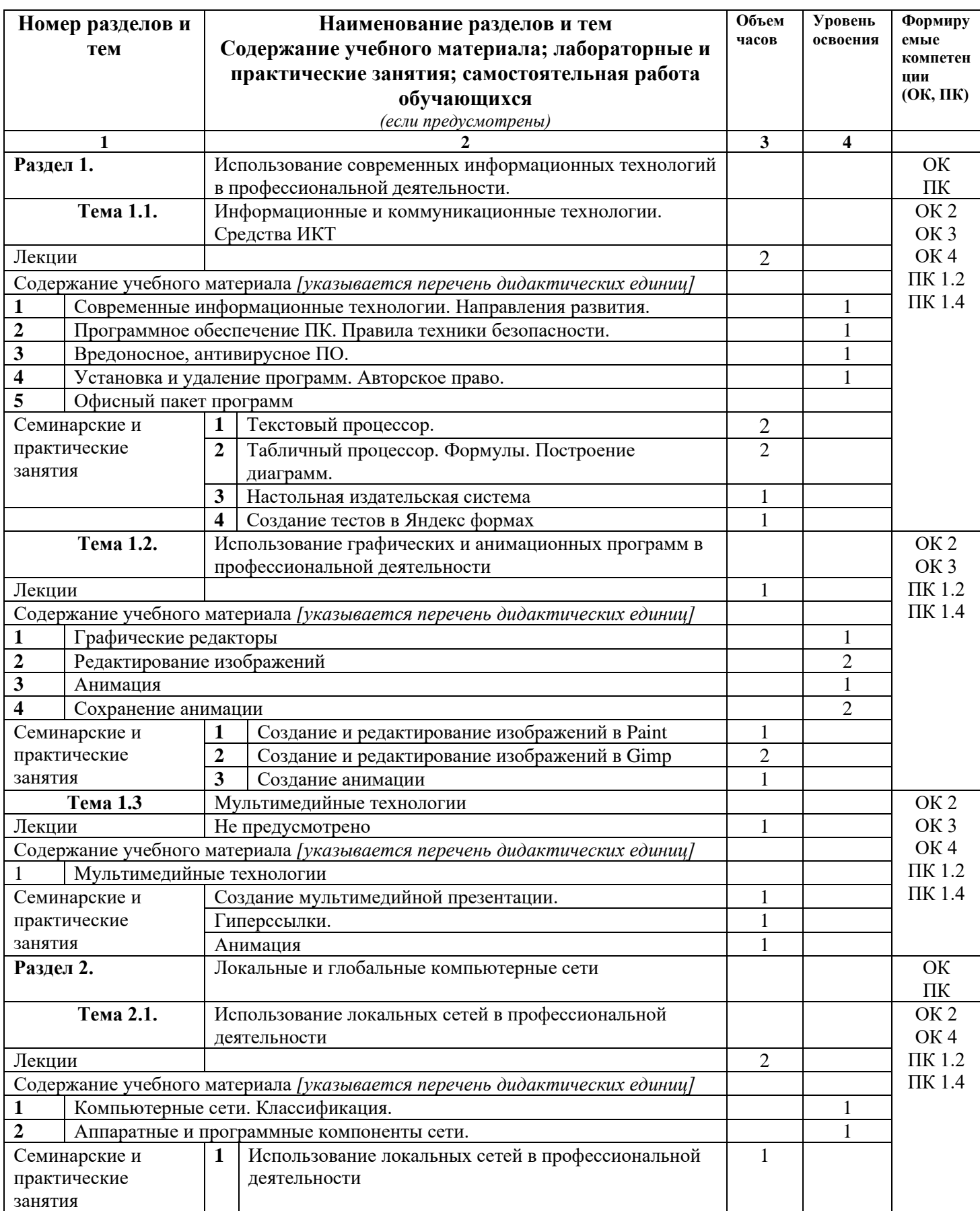

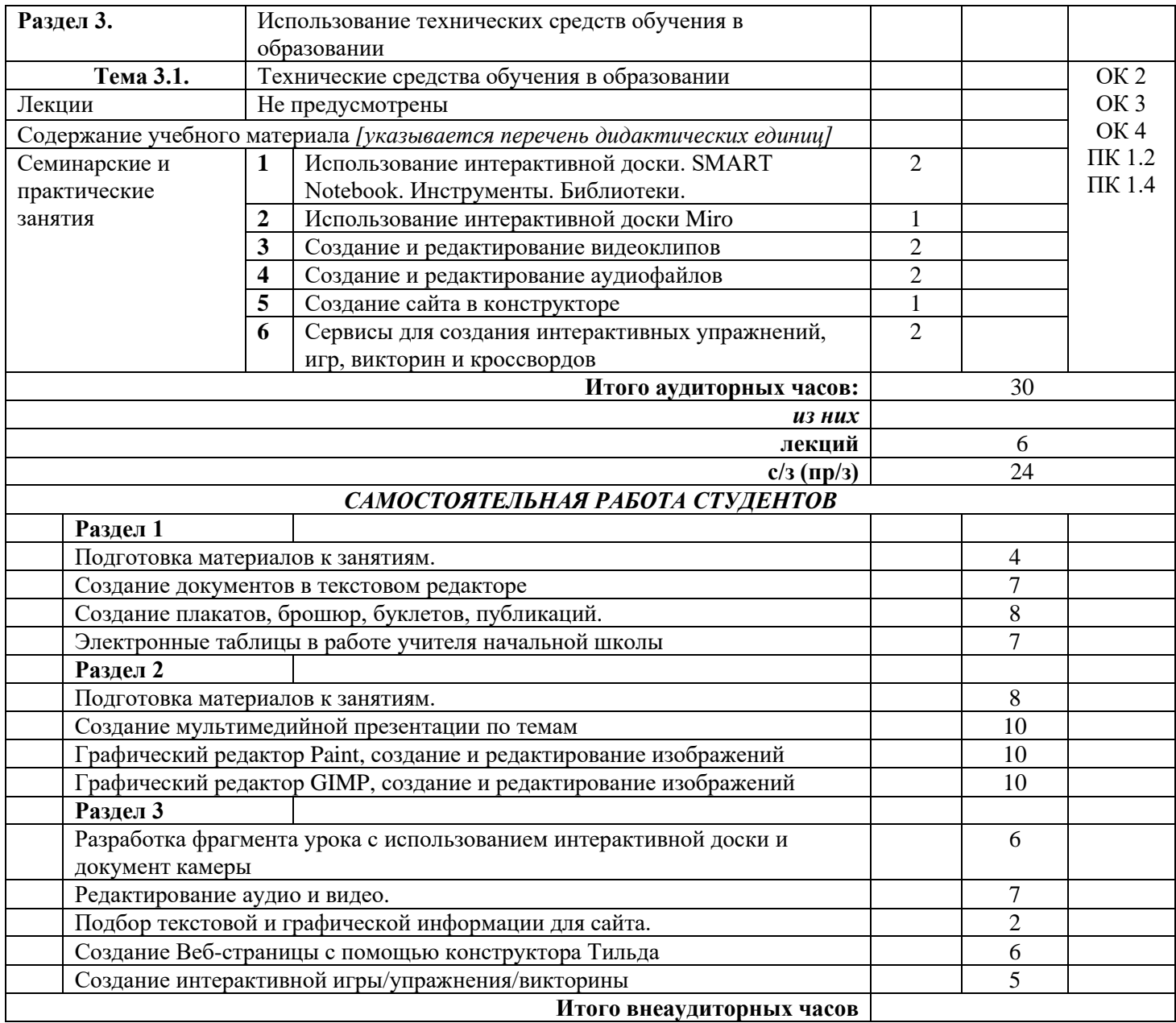

# **3. УСЛОВИЯ РЕАЛИЗАЦИИ УЧЕБНОЙ ДИСЦИПЛИНЫ**

### **3.1. Требования к минимальному материально-техническому обеспечению**

Реализация учебной дисциплины предполагает наличие

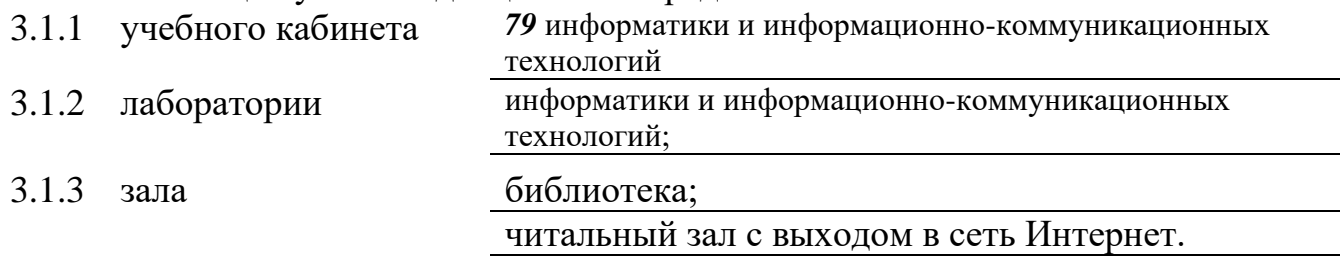

### **3.2 Оборудование учебного кабинета и рабочих мест кабинета**

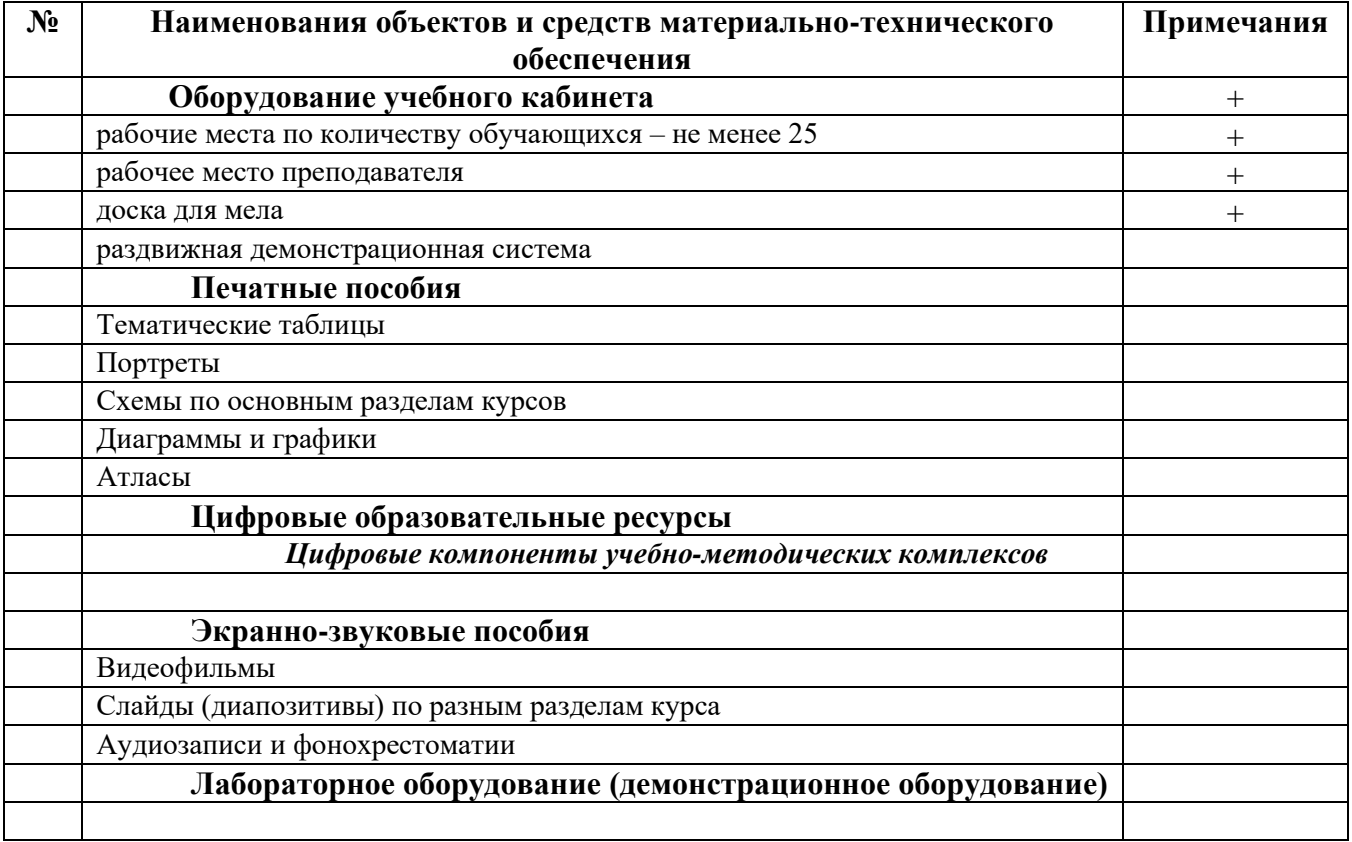

### **Технические средства обучения**

*[заполняется при наличии в кабинете в соответствии со спецификацией]*

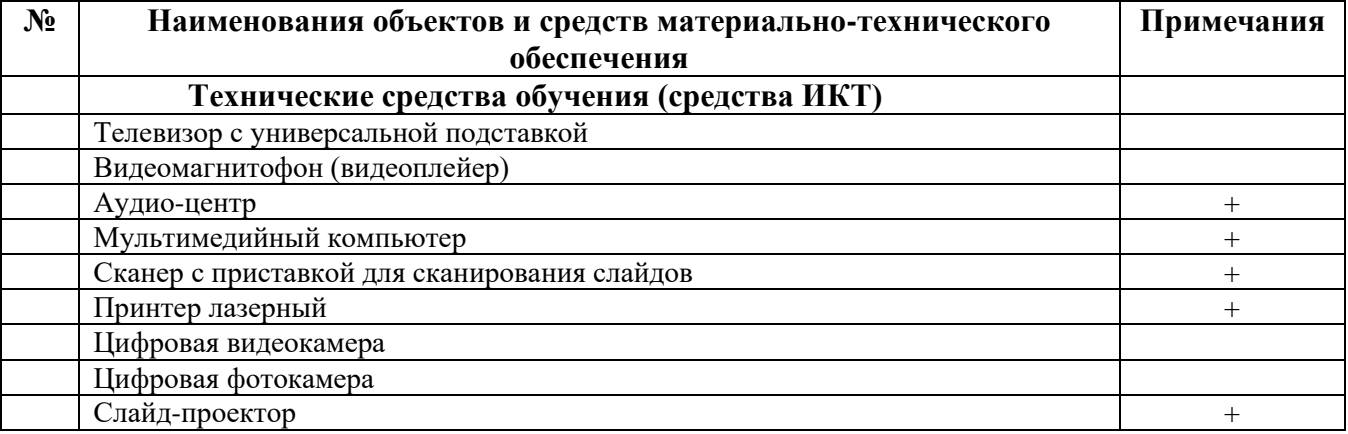

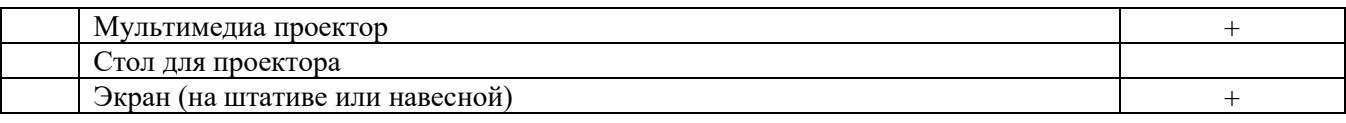

### **3.3. ИСПОЛЬЗУЕМЫЕ ТЕХНОЛОГИИ ОБУЧЕНИЯ**

В целях реализации компетентностного подхода в образовательном процессе используются следующие активные и интерактивные формы проведения занятий: компьютерные симуляции, деловые и ролевые игры, анализ конкретных ситуаций, кейс метод, психологические и иные тренинги, круглый стол (групповые дискуссии и дебаты), проблемное обучение, мозговой штурм или брейнсторминг, интеллект-карты, интернет-экскурсии (нтерактивная экскурсия), экскурсионный практикум, мастер-класс, знаково-контекстное обучение, проектное обучение, олимпиада, лабораторные опыты, конференция, дистанционное обучение, работа в малых группах, социальные проекты (внеаудиторные формы - соревнования, фильмы, спектакли, выставки и др.), интерактивные лекции (применением видео- и аудиоматериалов) и др.

# **3.4. ИНФОРМАЦИОННОЕ ОБЕСПЕЧЕНИЕ ОБУЧЕНИЯ Перечень рекомендуемых учебных изданий, Интернет-ресурсов, дополнительной литературы**

#### **Основные источники, включая электронные**

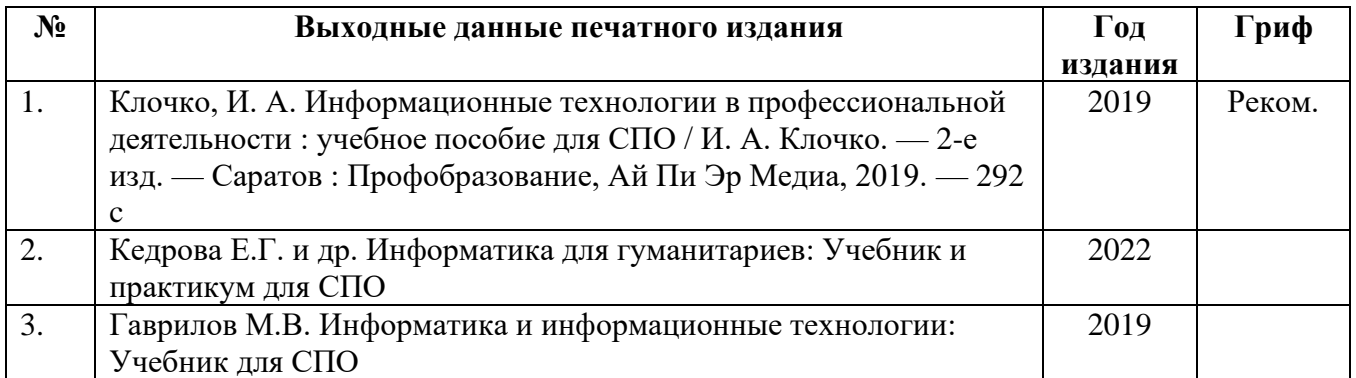

#### **Дополнительные источники, включая электронные**

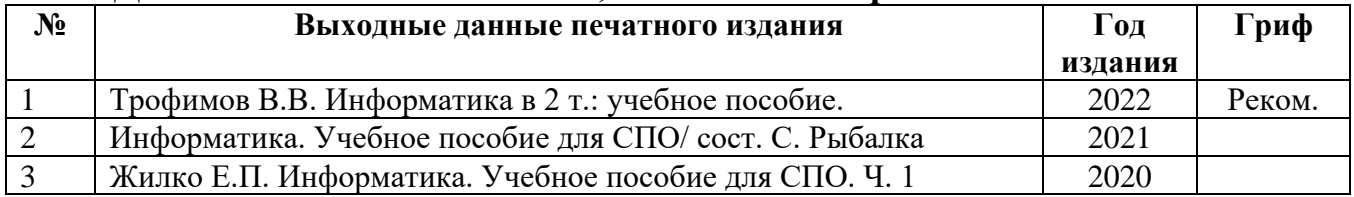

#### **Дополнительные электронные издания**

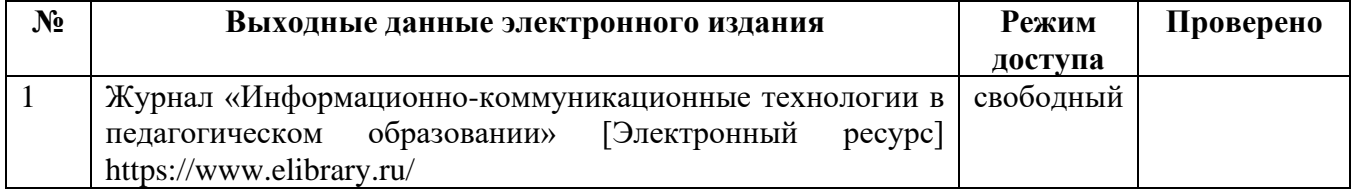

### **Ресурсы Интернет**

#### **Единое окно доступа к образовательным ресурсам. Библиотека**

<http://window.edu.ru/window/library>

Электронная библиотека учебно-методической литературы для общего и профессионального образования.

#### **Библиотека Гумер - гуманитарные науки**

<http://www.gumer.info/>

Коллекция книг по социальным и гуманитарным и наукам: истории, культурологии, философии, политологии, литературоведению, языкознанию, журналистике, психологии, педагогике, праву, экономике и т.д.

#### **PSYLIB: Психологическая библиотека «Самопознание и саморазвитие»**

<http://psylib.kiev.ua/>

#### <http://www.psylib.org.ua/books/index.htm>

Полные тексты публикаций по следующим темам: психология, философия, религия, культурология. Также на сайте вы найдете подборку ссылок на ресурсы Интернета, связанные с психологией и смежными областями знания.

#### **Детская психология**

#### [http://www.childpsy.ru](http://www.childpsy.ru/)

Интернет-портал предназначен для специалистов в области детской психологии и содержит большую коллекцию публикаций по перинатальной, педагогической, специальной, дифференциальной, социальной и другим отраслям психологии. Виды материалов: научные статьи, рецензии, книги, методические разработки, справочные материалы. Информационное наполнение включает более чем 1000 статей, более чем 1000 книг и учебников, более 1000 аннотаций к зарубежным статьям, более 2500 авторефератов диссертационных исследований.

#### **Электронная библиотека социологического факультета МГУ им. М.В. Ломоносова** <http://lib.socio.msu.ru/l/library>

Содержит фундаментальные труды классиков социологии, учебно-методическую и справочную литературу по социологии и социальным наукам, а также электронные публикации преподавателей, аспирантов и студентов факультета.

### **4. КОНТРОЛЬ И ОЦЕНКА РЕЗУЛЬТАТОВ ОСВОЕНИЯ УЧЕБНОЙ ДИСЦИПЛИНЫ**

### **4.1 Банк средств для оценки результатов обучения**

Контроль и оценка результатов освоения учебной дисциплины осуществляется преподавателем в процессе проведения практических занятий и лабораторных работ, тестирования, а также выполнения обучающимися индивидуальных заданий, проектов, исследований.

Оценочные средства составляются преподавателем самостоятельно при ежегодном обновлении банка средств. Количество вариантов зависит от числа обучающихся.

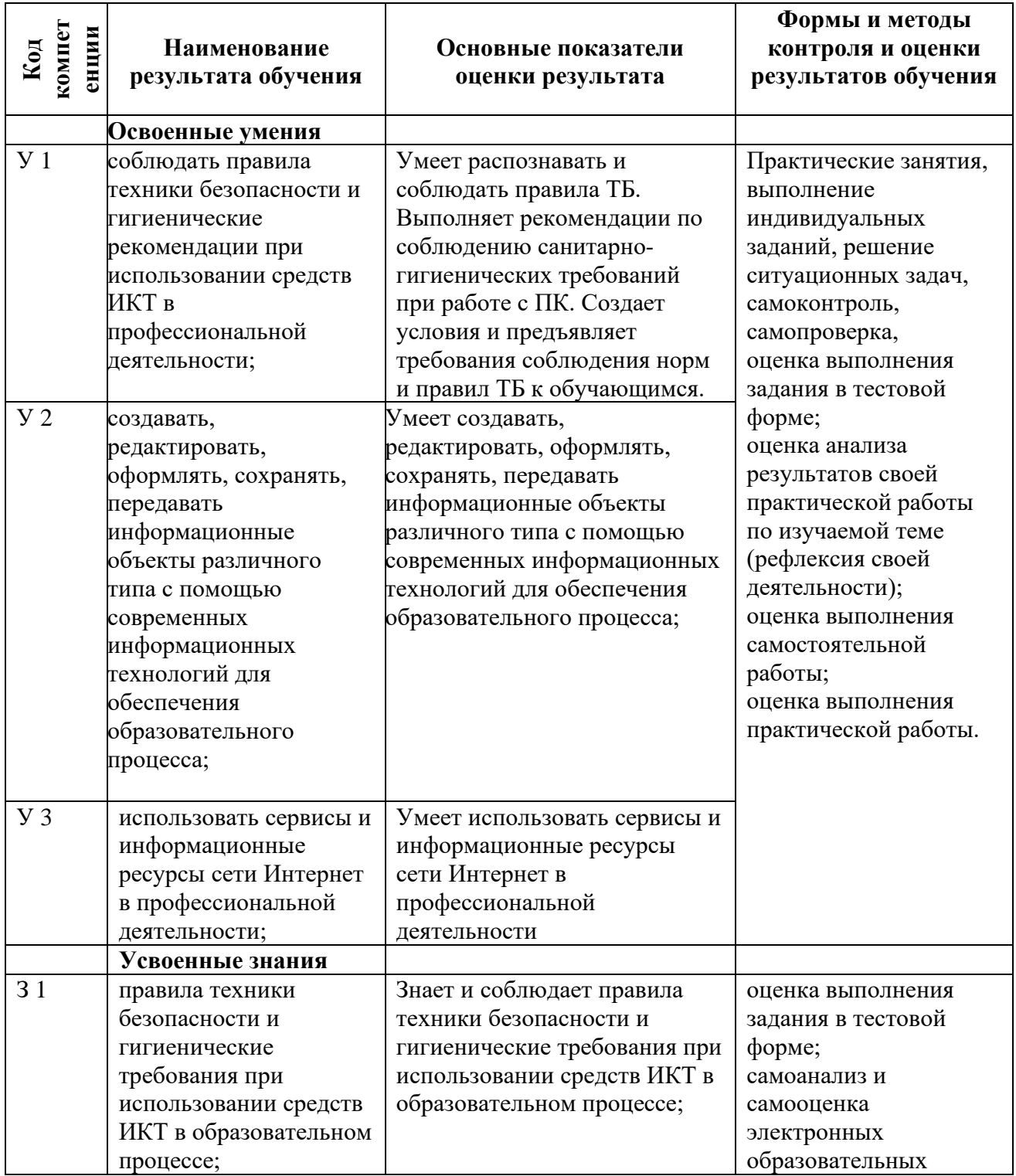

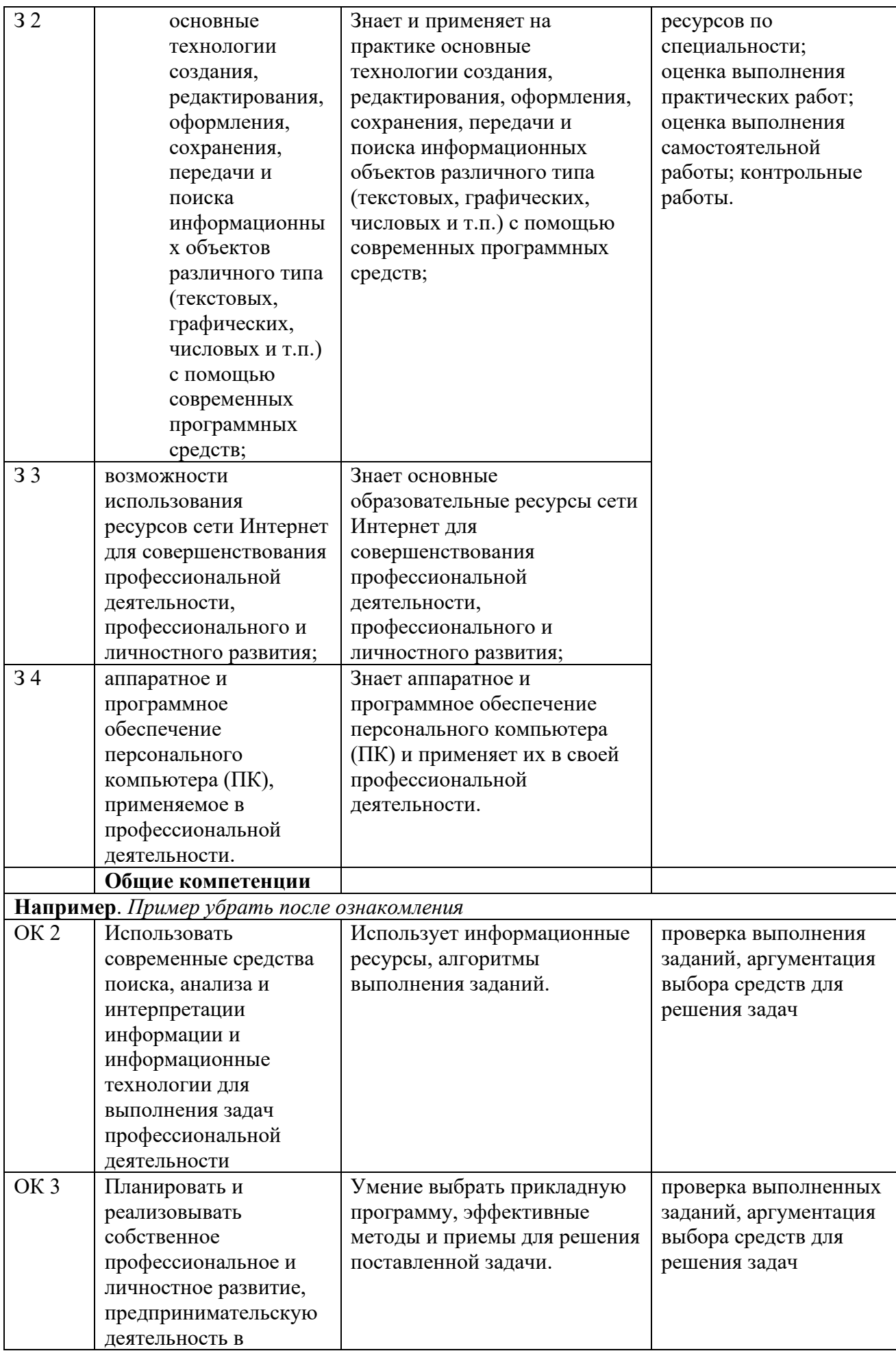

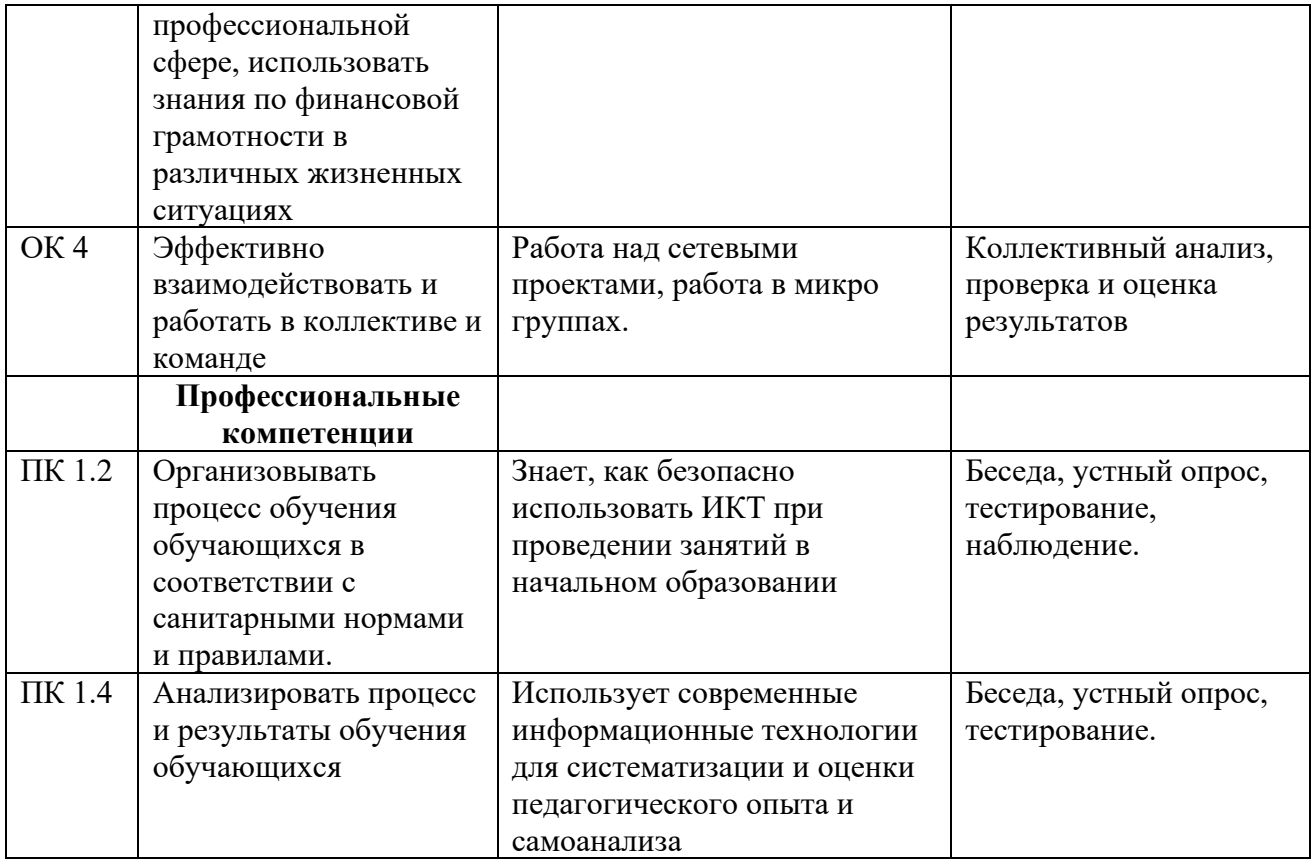

### **4.2 Примерный перечень вопросов и заданий для проведения промежуточной аттестации**

- 1. Правила техники безопасности и гигиенические рекомендации при использовании средств ИКТ в профессиональной деятельности;
- 2. Оформление научной документации, используя сноски, автоматическое создание оглавления и другие возможности текстового процессора;
- 3. Подготовка конспекта занятия, используя рисунки и диаграммы;
- 4. Создание таблицы и диаграммы в табличном процессоре;
- 5. Создание и сохранение изображения с помощью графического редактора paint;
- 6. Создание и сохранение элементарной анимации;
- 7. Создание и сохранение теста с помощью тестовой программы;
- 8. Поиск информации с помощью сети Интернет;
- 9. Особенности работы в текстовом процессоре;
- 10. Особенности работы в табличном процессоре;